# **PowerPoint - Remise à niveau**

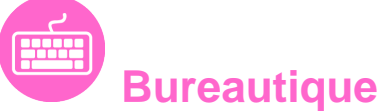

Référence formation : 1-PP-RANI - **Durée : 1 jour**

### **Objectifs**

- Remettre à niveau et approfondir ses connaissances sur PowerPoint en manipulant des objets plus complexes
- Maîtrisant les différentes possibilités d'animation des présentations

### Pré-requis

Utilisateurs connaissant l'environnement Windows et ayant pratiqué PowerPoint en autodidacte ou suivi une formation PowerPoint sans l'avoir mise en pratique

### Plan de cours

**1. Rappels sur les fonctionnalités de base de PowerPoint**

#### **2. Les masques**

- Concevoir et appliquer une charte graphique
- Notions de masques
- Créer, modifier les différents types de masques
- Enregistrer le thème actif

#### **3. Insérer des objets**

- Créer un album photo
- Coller avec liaison un tableau Excel
- Approfondir l'utilisation des graphiques et des organigrammes SmartArt
- Améliorer l'utilisation des objets de dessin
- Pivoter, aligner et répartir des objets

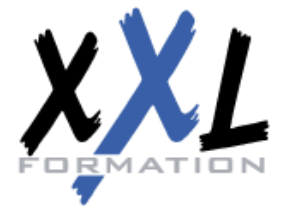

## **XXL Formation**

34 rue Raymond Aron 76130 Mont Saint Aignan **Tél :** 02 35 12 25 55 – **Fax :** 02 35 12 25 56

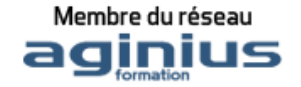

- Les vidéos
- Insérer une diapositive d'une autre présentation
- Guides d'alignements ( à partir de la version 2013)
- Création d'une forme par fusion ( à partir de la version 2013)

#### **4. Organisation des diapositives**

- Utiliser le mode plan
- Créer une présentation à partir d'un document Word
- Organiser ses diapositives en section

#### **5. Paramétrer le diaporama**

- Appliquer des transitions
- Effets de transition 3D (à partir de la version 2013)
- Personnaliser et enchaîner des effets d'animation
- Minuter le diaporama
- Sonoriser le diaporama
- Les options du pointeur
- Les différents modes d'enregistrement selon les versions (modèle, PDF...)
- L'écran du présentateur : zoom, simulation pointeur laser, annotations... (à partir de la version 2013)

#### **6. Concevoir une présentation interactive**

- Les liens hypertextes
- Les boutons d'action
- Créer et utiliser des diaporamas personnalisés

#### **7. Mise en page**

- L'en-tête et le pied de page
- Masquer une diapositive
- La saisie et l'impression des commentaires
- Le masque des pages de commentaires
- Les différents modes d'impression

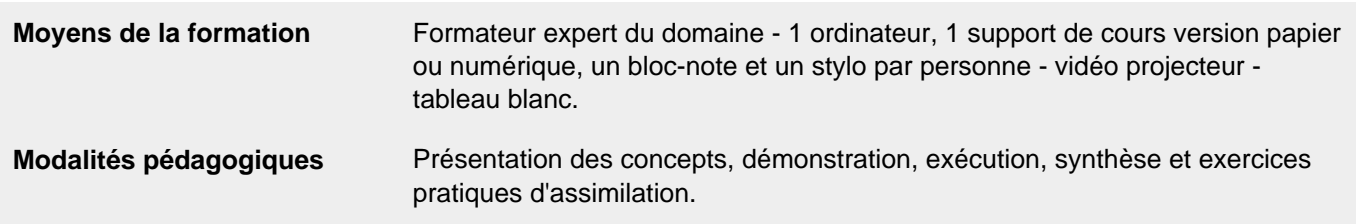

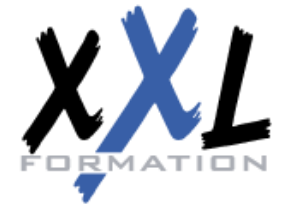

# **XXL Formation**

34 rue Raymond Aron 76130 Mont Saint Aignan **Tél :** 02 35 12 25 55 – **Fax :** 02 35 12 25 56

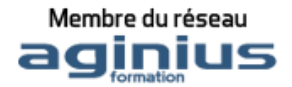

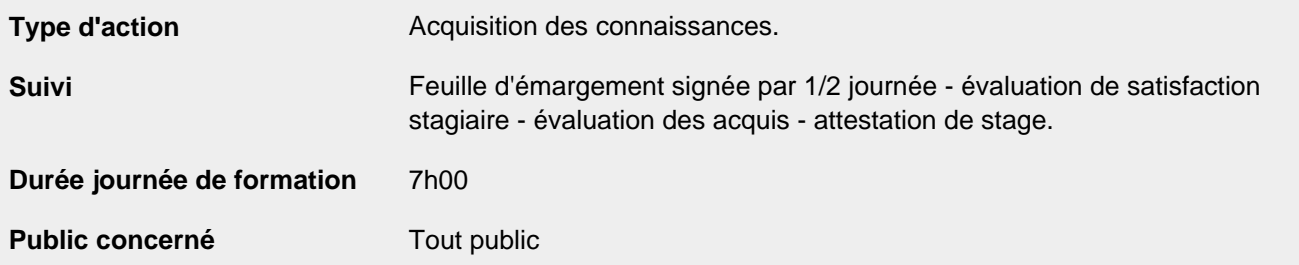

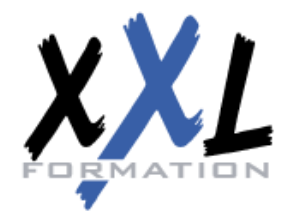

# **XXL Formation**

34 rue Raymond Aron 76130 Mont Saint Aignan **Tél :** 02 35 12 25 55 – **Fax :** 02 35 12 25 56

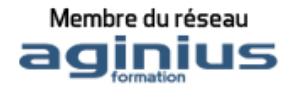